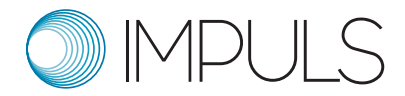

# IMPULS Checkliste

## **Wo finde ich die Dokumente, die ich für mein Projekt benötige?**

Sämtliche in dieser Kurzanleitung erwähnten Dokumente können Sie herunterladen unter:

[impuls.bundesmusikverband.de/downloads](https://impuls.bundesmusikverband.de/downloads/)

Dokumente sind im Folgenden *blau und kursiv* gekennzeichnet.

## **Die wichtigsten Regeln:**

• Mitteilungspflicht

Alle Änderungen, die Finanzen (über 20% pro Position), Inhalte und Ziele oder den Zeitplan Ihres Projekts betreffen, müssen beim Projektbüro schriftlich beantragt und von diesem genehmigt werden.

• Wirtschaftlichkeit

Mit den Fördergeldern ist wirtschaftlich und sparsam umzugehen. Bei Anschaffungen oder Dienstleistungsverträgen ist ab einem Auftragswert von 500 Euro netto mit der Vorlage *Muster Vergabevermerk* ein Vergabevermerk zu erstellen.

Ab einem Auftragswert von 500 Euro netto müssen insgesamt drei "mündliche" Vergleichsangebote eingeholt werden. Das heißt, dass Sie Angebote dreier Anbieter\*innen telefonisch erfragen oder online im Internet recherchieren müssen. Die recherchierten Preise tragen Sie dann in den Vergabevermerk ein.

Ab einem Auftragswert von 1.000 Euro netto sind Sie verpflichtet, drei *schriftliche* Vergleichsangebote einzuholen. Die schriftlichen Angebote müssen aufbewahrt werden und mit einem Datum aus dem Bewilligungszeitraum datiert sein. Dies ist hauptsächlich für die Anschaffung von Luftfiltern in Modul D relevant.

T +49 (0)7425 32 88 06 – 64 impuls@bundesmusikverband.de [www.bundesmusikverband.de/impuls](https://impuls.bundesmusikverband.de/)

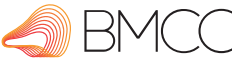

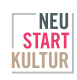

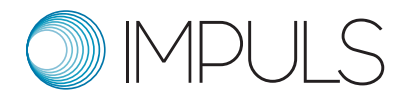

• Abgabepflicht Verwendungsnachweis

Nach Projektabschluss sind Sie verpflichtet, finanziell und inhaltlich über den Verlauf Ihres Projekts zu berichten. Dies muss bis spätestens **zwei Monate** nach Projektabschluss erfolgt sein.

Weitere zu beachtende Regeln finden Sie in den *Allgemeinen Nebenbestimmungen für Zuwendungen zur Projektförderung auf Ausgabenbasis (ANBest-P).*

#### **1. Schritt: Abschluss des Weiterleitungsvertrags**

Sobald die Jury positiv über Ihren Antrag entschieden hat, erhalten Sie eine Benachrichtigung im Antragsportal und finden unter *Projektunterlagen* ein Zusageschreiben. Ebenfalls im Antragsportal finden Sie den Weiterleitungsvertrag: Bitte drucken Sie diesen in zweifacher Ausfertigung aus und kontrollieren Ihre dort angegebene Postadresse. Falls die dort angegebenen Daten nicht richtig sind, korrigieren Sie diese bitte handschriftlich und ändern die Adresse im Antragsportal.

Die beiden von Ihnen unterschriebenen Exemplare schicken Sie dann per Post an:

Bundesmusikverband Chor & Orchester e.V. Sekretariat IMPULS Hugo-Herrmann-Straße 24 78647 Trossingen

Sie erhalten von uns zeitnah ein unterschriebenes Exemplar zurück.

#### **2. Schritt: Projektdurchführung – Sie können durchstarten!**

#### 2.1. Zunächst etwas Lektüre für eine gelungene Projektdurchführung

☐ *Pflichtangaben auf Rechnungen*, *Richtlinie Bewirtung, Bundesreisekostengesetz, Richtlinie Bahnnutzung, Richtlinie Frühstück und Übernachtung.* Diese Informationen finden Sie im [Downloadbereich](https://impuls.bundesmusikverband.de/downloads/) unserer Website.

T +49 (0)7425 32 88 06 – 64 impuls@bundesmusikverband.de [www.bundesmusikverband.de/impuls](https://impuls.bundesmusikverband.de)

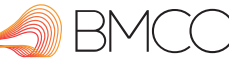

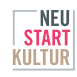

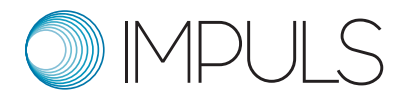

#### 2.2. Nutzen Sie unsere Musterdokumente

- ☐ *Muster Belegliste* herunterladen. Die Führung der Belegliste ist verpflichtend. Dort tragen Sie laufend sämtliche Ausgaben ein, und zwar 1. chronologisch nach Datum der Belege bzw. Rechnungen und 2. bei der entsprechenden Kostenart. Bitte vergeben Sie dabei jedem Beleg bzw. jeder Rechnung eine Belegnummer. (Siehe Unterlagen für Schulungen: *Beispiel Belegliste Sachausgaben / Beispiel Belegliste Honorare*)
- ☐ Weitere Musterdokumente: *Muster zahlenmäßiger Nachweis, Vorlage Beleg geleistete ehrenamtliche Stunden, Muster Honorarvertrag, Muster Vergabevermerk, Muster Bestätigung Fahrten*

#### 2.3 Online-Zahlungsabruf:

So erhalten Sie Ihr Geld:

- ☐ Über Ihren Zugang zum BMCO-Antragsportal haben Sie die Möglichkeit, Zahlungsabrufe einzureichen. Bitte beachten Sie, dass der Mindestbetrag eines Abrufes bei 500 Euro liegt. Insgesamt können Sie bis zu 80% Ihrer Fördersumme abrufen. Informationen zur Restzahlung finden Sie weiter unten.
- ☐ Wöchentlich prüfen wir Ihre Zahlungsabrufe und fordern die gewünschten Gelder beim Bundesverwaltungsamt (BVA) an.
- ☐ Das Geld wird vom BMCO auf das Konto des geförderten Musikensembles überwiesen, sobald wir es vom BVA erhalten haben. Ab dem Zeitpunkt, zu dem das Geld bei Ihnen eintrifft, haben Sie sechs Wochen Zeit, um das Geld auszugeben. Bitte fordern Sie daher immer nur so viel Geld an, wie Sie innerhalb der darauffolgenden sechs Wochen benötigen. Die genaue Verausgabungsfrist teilen wir Ihnen mit jeder Überweisung der Fördergelder mit. Natürlich können Sie damit auch rückwirkend Ausgaben ausgleichen, sofern diese im Bewilligungszeitraum liegen.
- ☐ Falls Ihre Ausgaben geringer ausfallen und Sie somit zu viel Geld abgerufen haben, überweisen Sie die überschüssige Differenz schnellstmöglich an das Projektbüro IMPULS zurück, da wir sonst verpflichtet sind, Strafzinsen zu berechnen.

Bundesmusikverband Chor & Orchester e. V. Förderprogramm IMPULS Hugo-Herrmann-Straße 24 78647 Trossingen

T +49 (0)7425 32 88 06 – 64 impuls@bundesmusikverband.de [www.bundesmusikverband.de/impuls](https://impuls.bundesmusikverband.de/)

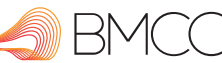

Gefördert Die Beauftragte der Bundesregierung von:

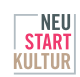

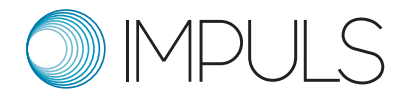

☐ Die gesamten anerkannten Mittel werden mit den bereits abgerufenen Mitteln verrechnet, sodass Sie nach der Prüfung des Verwendungsnachweises eine Restzahlung erhalten.

## **3. Schritt: Projektabschluss – Sie haben es fast geschafft**

- ☐ Bis zu **zwei Monate** nach Projektabschluss müssen Sie einen Verwendungsnachweis abgeben. Dieser besteht aus einer Online-Umfrage und folgenden Formularen: *Verwendungsnachweis Zahlenmäßiger Nachweis*, außerdem *Vorlage Beleg geleistete ehrenamtliche Stunden* sowie *Muster Belegliste.* Bitte reichen Sie die Nachweise und die Belegliste digital fristgerecht bei Ihrem\*r zuständige\*n Sachbearbeiter\*in ein.
- ☐ Unsere Sachbearbeiter\*innen aus der Nachweisprüfung nehmen gegebenenfalls Kontakt mit Ihnen auf. Nach erfolgreicher Prüfung erhalten Sie Ihre ggf. noch ausstehenden Fördermittel ausbezahlt.
- ☐ Die *Belegliste*, Belege und alle Unterlagen zum Projekt müssen für eine etwaige vertiefte Prüfung bis zum 31. Dezember 2028 von Ihnen archiviert werden. Bitte senden Sie uns diese im Original, aber nicht unaufgefordert zu.

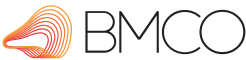

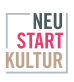